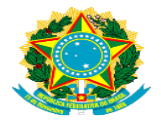

**Web Service SISRO**

*Departamento de Transferência da União - DETRU* 

Documentação do Serviço de Registro de Obras ME/SEDGG/SEGES/DETRU

Versão 1.0

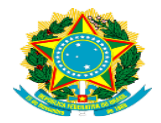

# **Histórico de Versões**

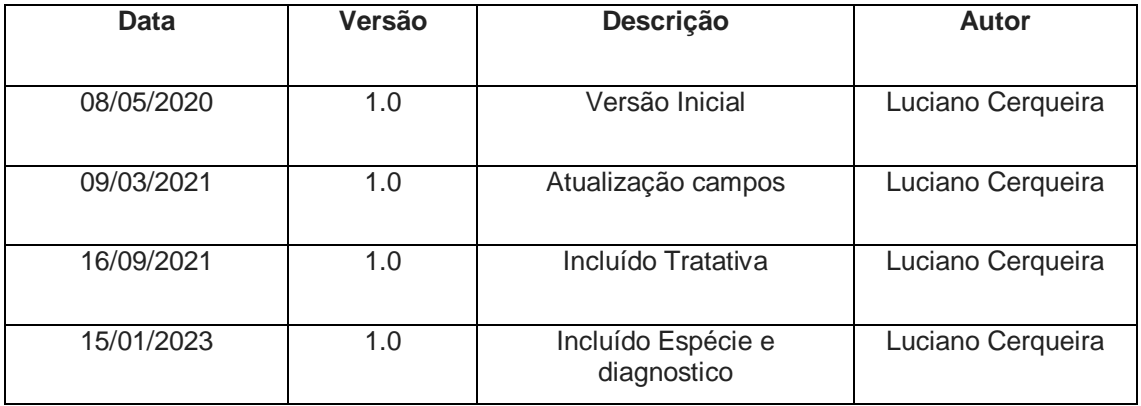

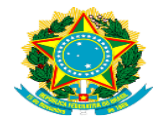

## **1. Padrões utilizados:**

Observando os padrões de interoperabilidade do Governo Federal descritos no eping, o protocolo de comunicação é Webservice. Entende-se por Webservice o protocolo de comunicação que utiliza como formato da mensagem o envelope SOAP transmitido através do protocolo HTTP.

# **2. Regras de segurança para utilização das interfaces Webservices:**

Com o objetivo de utilizar padrões já existentes e descritos pelo e-ping, é utilizado o padrão de segurança Webservice Security. Esse padrão descreve algumas regras de segurança que devem ser observadas pelos sistemas que se desejam se integrarem com o serviço disponibilizado pelo ministério da economia. As regras mais relevantes são: a utilização do protocolo HTTPS, garantindo confidencialidade da informação, e envio de dados de autenticação no header do envelope SOAP.

A autorização para utilização das interfaces se dará através de uma solicitação ao Ministério da Economia de um usuário e senha para o sistema, a partir de então será possível que um sistema se conectar nos serviços disponíveis.

A autenticação é feita em todas as solicitações aos Webservices, portanto em todas as chamadas aos serviços devem ser enviados os dados de usuário e senha do sistema, para autenticação da conexão. Abaixo segue um exemplo de um SOAP com webservice ws-security

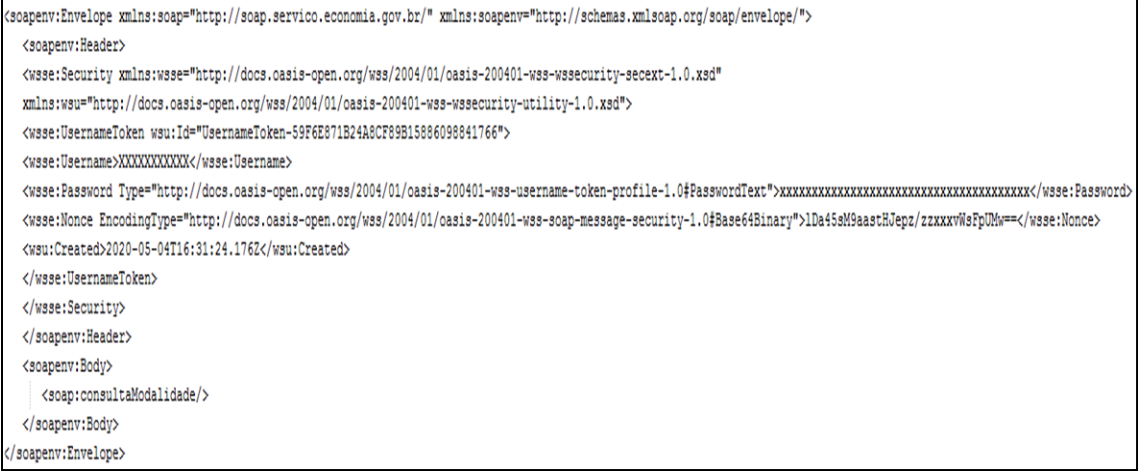

Além da autenticação do sistema, é necessário identificar o usuário, e verificar se o usuário tem permissões para enviar obras no serviço. Essa regra de segurança

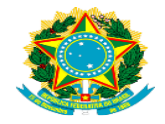

aplicada ao usuário é feita através do cadastro de usuários prévio, por isso, não só o sistema deve possuir um usuário, como também os usuários também devem possuir um cadastro vinculado ao sistema e Siorg, neste caso no SISRO. Esse usuário sempre será identificado pelo CPF e será informado no corpo do XML do serviço.

# **3. Interface WSDL:**

# **Homologação:**

<https://sisro.dev.planejamento.gov.br/obra/ObraResourceSOAPService?wsdl>

# **Produção:**

<https://sisro.economia.gov.br/obra/ObraResourceSOAPService?wsdl>

## **4. Descrição das interfaces dos serviços disponíveis:**

## 4.1 **Interface exporta / alteraObra**:

Todas as obras serão enviadas por meio desta solicitação.

Método exporta é utilizado para incluir uma nova obra,

Método alteraObra é utilizado para alterar uma obra,

4.2 Xml de Entrada:

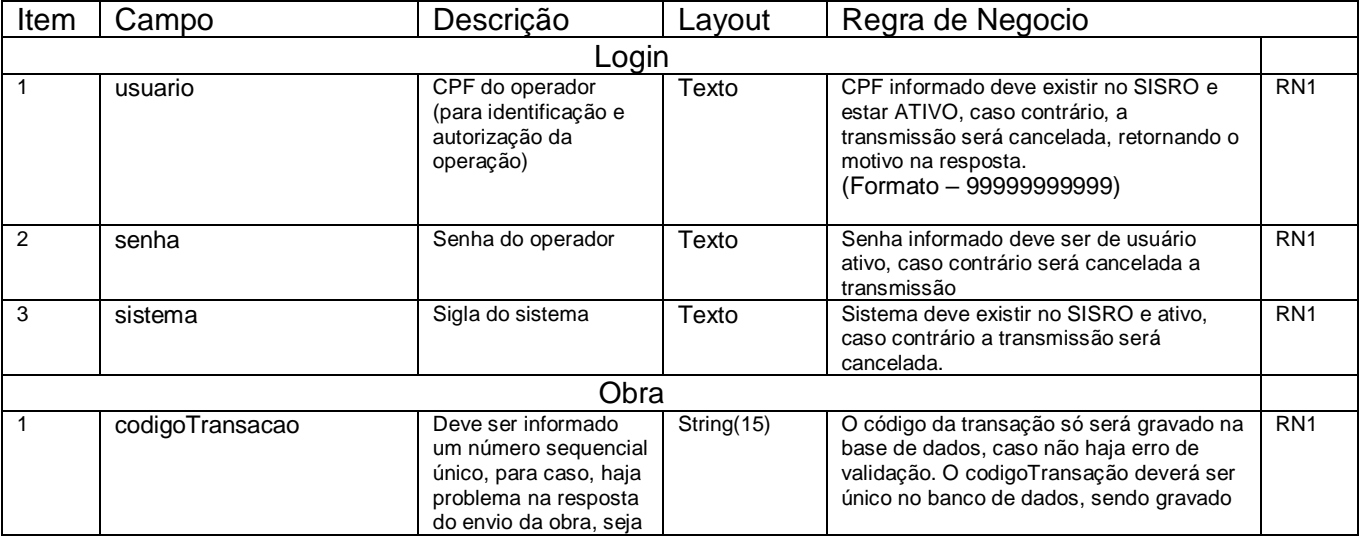

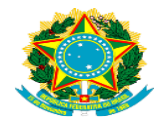

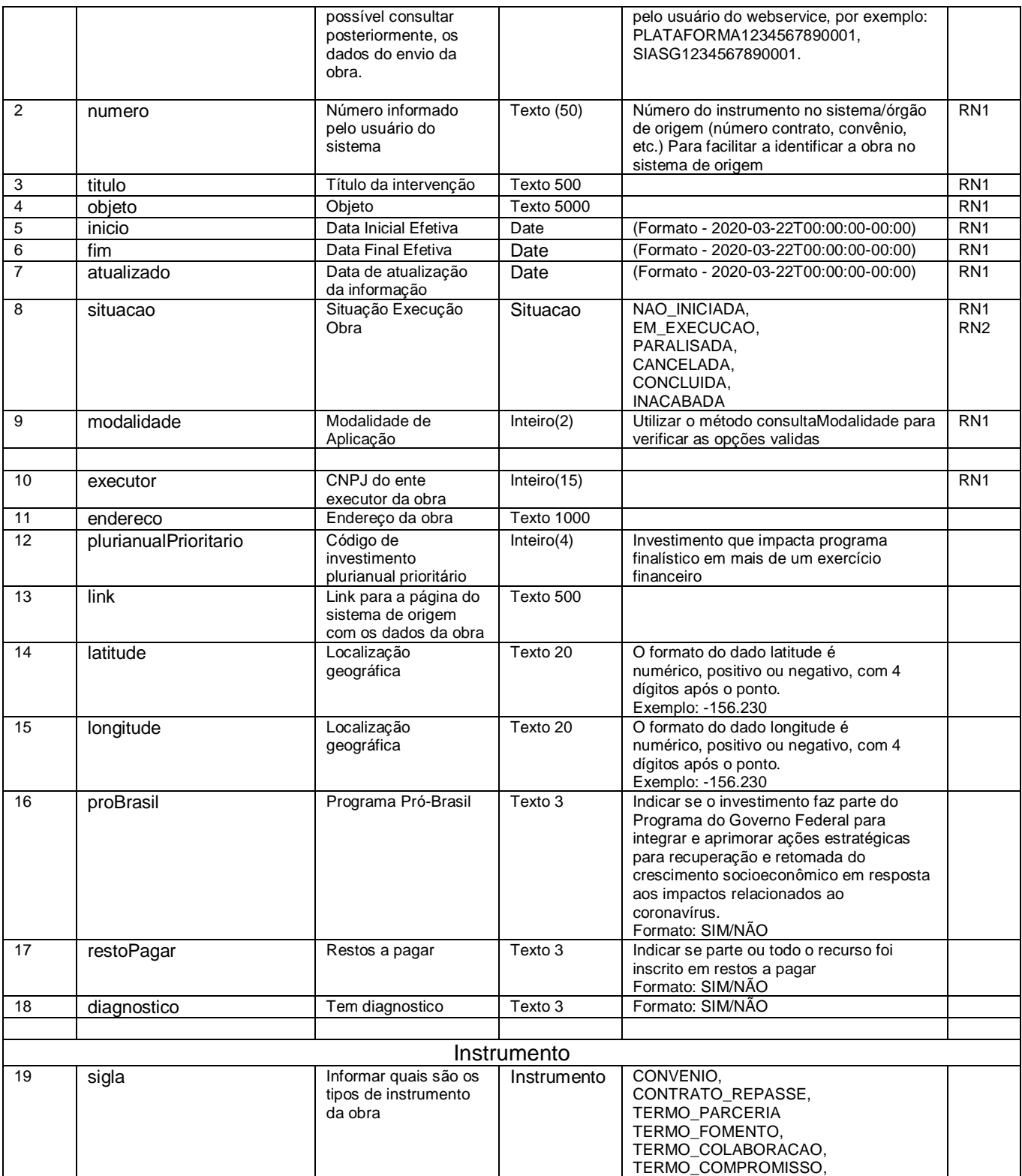

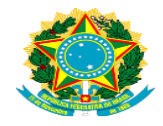

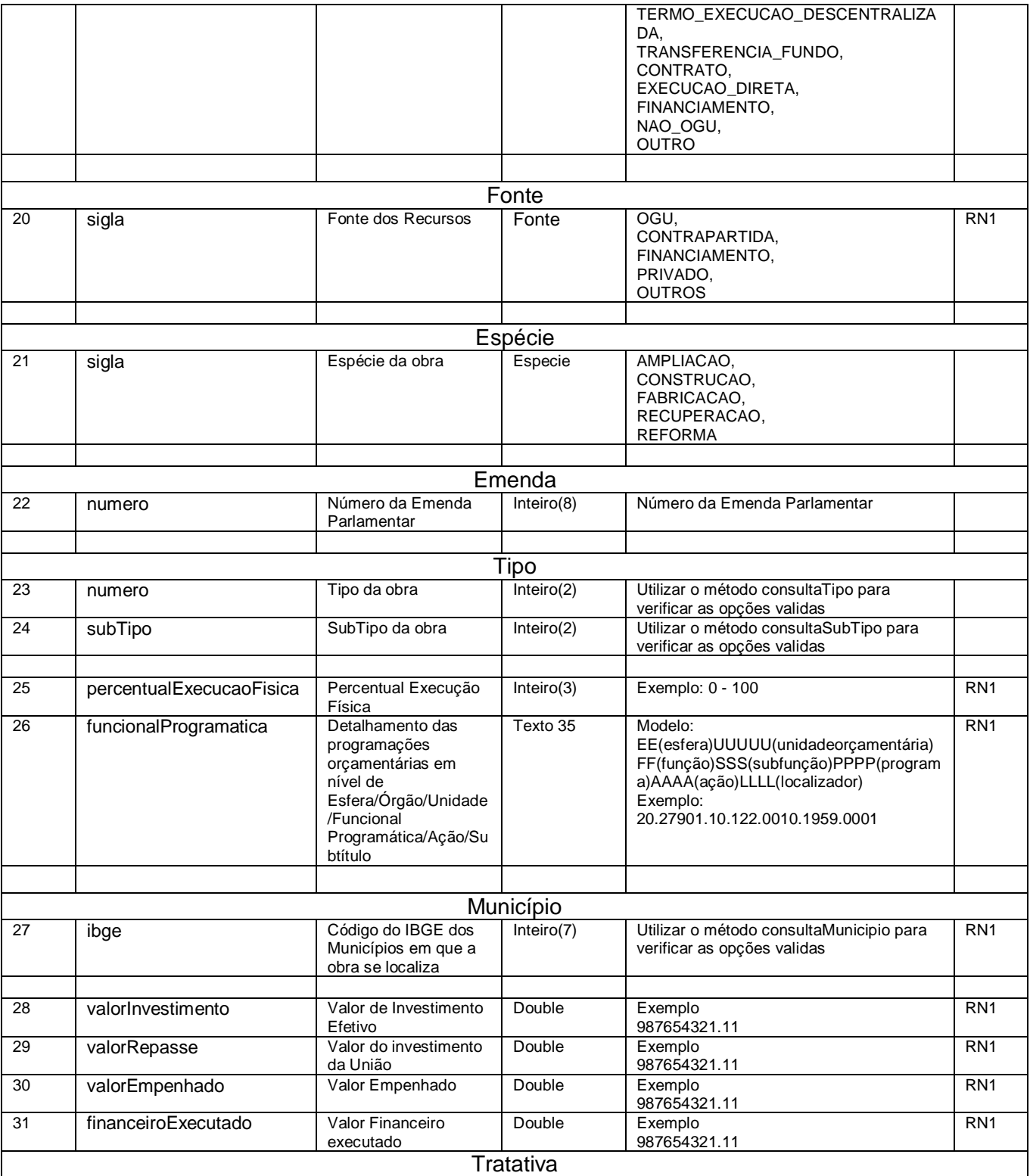

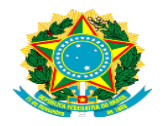

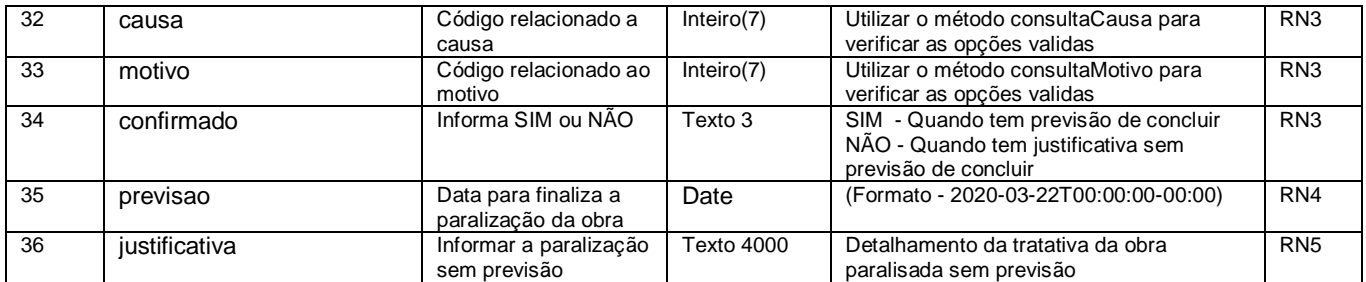

## 4.3 XML de Resposta:

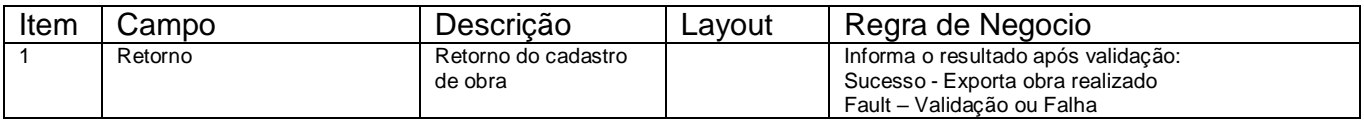

- RN1 Campo obrigatório
- RN2 Situação concluída não é possível realizar alteração.
- RN3 Situação paralisada obrigatório utilizar tratativa.
- RN4 –Tratativa com confirmado marcado SIM obrigatório a previsão.
- RN5 –Tratativa com confirmado marcado NÃO obrigatório a justificativa.

## **5. Contato:**

E-mail: sisro@economia.gov.br